### NAME

sigset, sighold, sigrelse, sigignore - System V signal API

## **SYNOPSIS**

#include <signal.h>

typedef void (\*sighandler\_t)(int);

sighandler\_t sigset(int sig, sighandler\_t disp);

int sighold(int sig);

int sigrelse(int sig);

int sigignore(int sig);

Feature Test Macro Requirements for glibc (steature\_test\_macros(7)

sigset(), sighold(), sigelse(), sigignoe(): \_XOPEN\_SOURCE >= 500

# DESCRIPTION

These functions are prided in glibc as [a compatibility interf](http://chuzzlewit.co.uk/WebManPDF.pl/man:/7/feature_test_macros)une for programs that makuse of the historical System V signal API. This API is obsoletewrapplications should use the POSIX signal APMgC $tion(2)$ , sigprocmask $(2)$ etc.)

The sigset() function modiCEes the disposition of the signal sig. The gluspeant can be the address of a signal handler function, or one of the folling constants:

[SIG\\_D](http://chuzzlewit.co.uk/WebManPDF.pl/man:/2/sigaction)FL

[Reset the disp](http://chuzzlewit.co.uk/WebManPDF.pl/man:/2/sigprocmask)osition of sig to the deft.

SIG\_IGN

Ignore sig.

## SIG\_HOLD

Add sig to the process' signal mask, ut leave the disposition of sig unchanged.

If disp speciCEes the address of a signal hartdlern sig is added to the processignal mask during ecution of the handler.

If disp was speciCEed as alue other than SIG\_HOLD, then sig is remed from the process' signal mask.

The dispositions for SIGKILL and SIGSOP cannot be changed.

The sighold() function adds sig to the calling processignal mask.

The sigrelse() function removes sig from the calling process signal mask.

The sigignore() function sets the disposition of sig to SIG\_IGN.

## RETURN VALUE

On success, sigset() returns SIG HOLD if sigas blocked before the call, or the signal previous disposition if it was not blocked before the call. On errorigset() returns -1, with errno set to indicate the error (But see BUGS below.)

The sighold(), sigelse(), and sigignor() functions return 0 on success; on erritorese functions return -1 and set errno to indicate the error .

## ERRORS

For sigset() see the ERRS undersigaction(2)and sigprocmask(2).

For sighold() and sigelse() see the ERDRS undersigprocmask(2).

For sigignore(), see the errors undergaction(2).

# ATTRIB UTES

For an explanation of the terms used in this section, attributes(7).

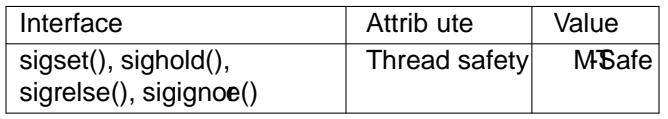

### CONFORMING T O

SVr4, POSIX.1-2001, POSIX.1-2008. These functions are obsolete: do not use them promerams. POSIX.1-2008 marks sighold(), sigignorg, sigpause(3) sigrelse(), and sigset() as obsolete, recommending the use of igaction(2) sigprocmask(2) pthread sigmask(3) and sigsuspend(2) nstead.

### **NOTES**

These functions appeared in glibersion 2.1.

The sighandler t [type is](http://chuzzlewit.co.uk/WebManPDF.pl/man:/2/sigaction) a GNU tension[; it is used on this p](http://chuzzlewit.co.uk/WebManPDF.pl/man:/3/pthread_sigmask)age only to meal the sigset() prototype more easily readable.

The sigset() function proides reliable signal handling semantics (as when calling extinction(2) with sa mask equal to 0).

On System V the signal() function prodes unreliable semantics (as when calling action(2) with sa mask equal to SA RESETHAND | SA NODEFER). On BSD, signal@idexereliable semantics. POSIX.1-2001 leas these aspects of signal() unspeciCEedsiSed(2)for further det[ails.](http://chuzzlewit.co.uk/WebManPDF.pl/man:/2/sigaction)

In order to wait for a signal, BSD and System V both pided a function name sigpause  $(3)$  but this function has a diferent agument on the tw systems. Serugause (3) for details.

### **BUGS**

In versions of glibc before 2.2, sigset() did not unblock sig if disposing use alue other than SIG\_HOLD.

In versions of glibc before 2.5, sigset() does no[t correctly re](http://chuzzlewit.co.uk/WebManPDF.pl/man:/3/sigpause)turn the predisposition of the signal in two cases. First, if disp is speciŒed as SIG\_HOLD, then a successful sigset is aturns SIG\_HOLD. Instead, it should return the prieus disposition of the signal (unless the signal wollocked, in which case SIG HOLD should be returned). Second, if the signal is currently block then the return alue of a successful sigset() should be SIG\_HOLD. Instead, the *viores* disposition of the signal is returned. These problems have been Cext since glibc 2.5.

### SEE ALSO

 $kill(2)$ , pause(2), signation(2), signal(2), sigprocmask(2); raise(3), sigpause(3), signec(3), signal(7)

## **COLOPHON**

This page is part of release 4.10 of the Linux mange project. A description of the project, information about [reporting](http://chuzzlewit.co.uk/WebManPDF.pl/man:/2/pause) bags, and the latester[sion of this pag](http://chuzzlewit.co.uk/WebManPDF.pl/man:/2/sigprocmask)[e, can](http://chuzzlewit.co.uk/WebManPDF.pl/man:/3/raise) be found at p[s://www.k](http://chuzzlewit.co.uk/WebManPDF.pl/man:/3/sigvec)[ernel.org/d](http://chuzzlewit.co.uk/WebManPDF.pl/man:/7/signal)oc/man[pages](http://chuzzlewit.co.uk/WebManPDF.pl/man:/2/kill)/.